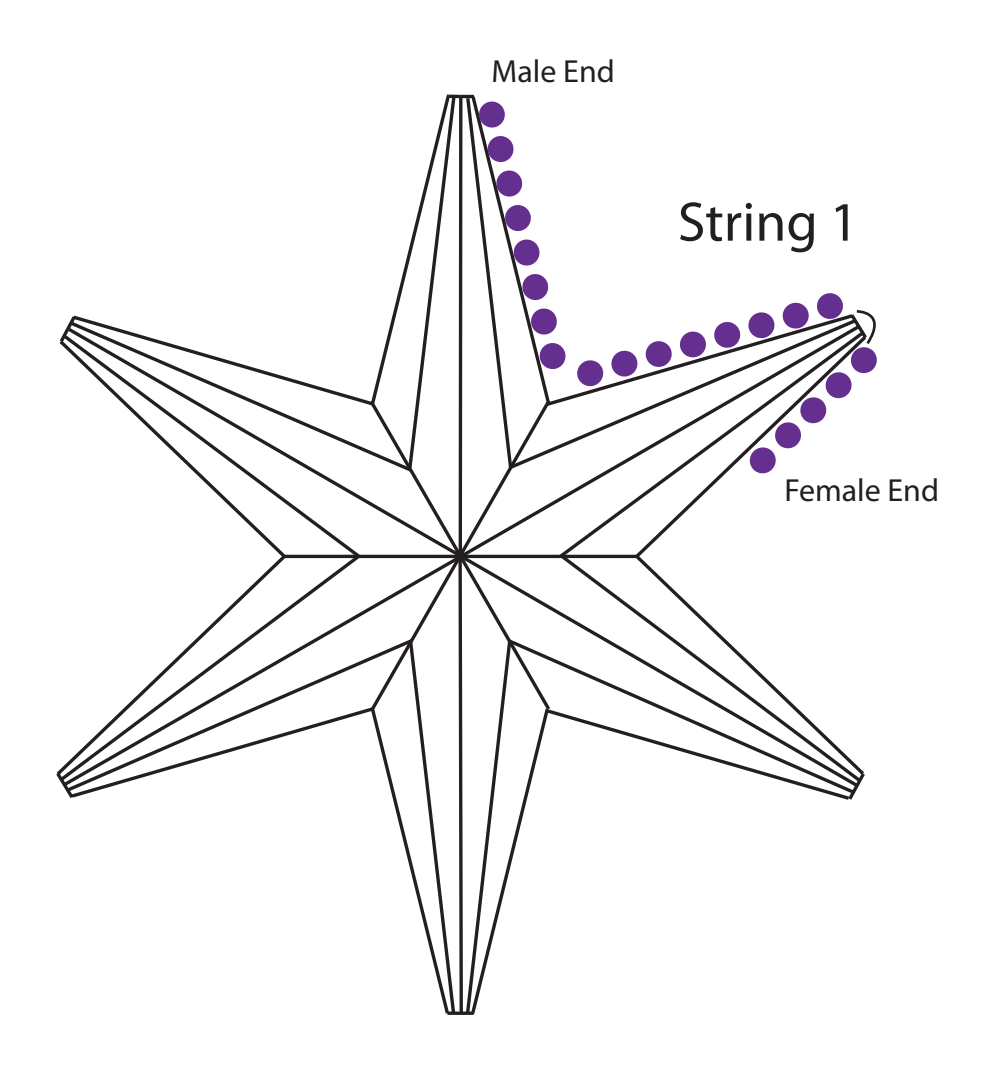

Install String 1

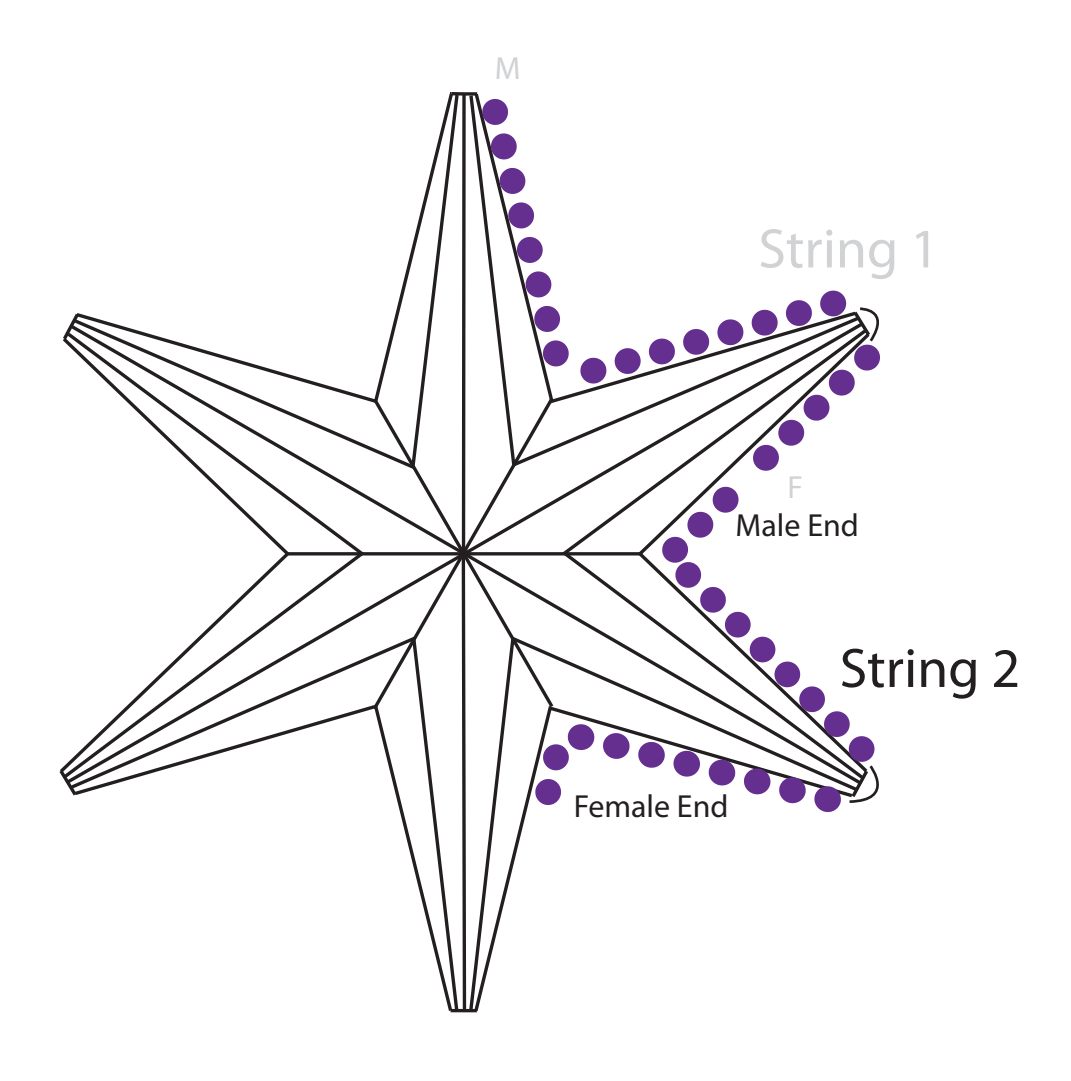

Install String 2

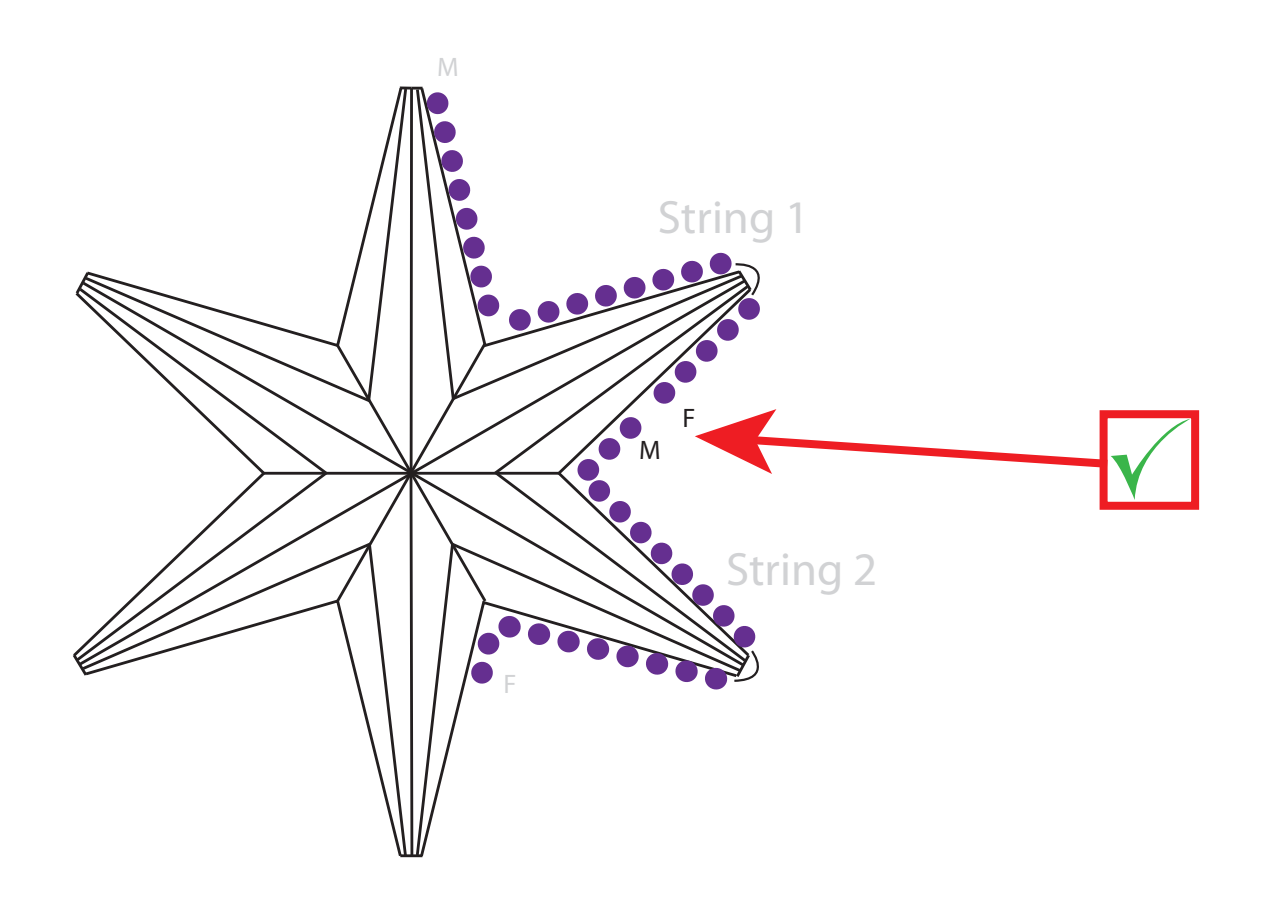

Connect String 1 to String 2

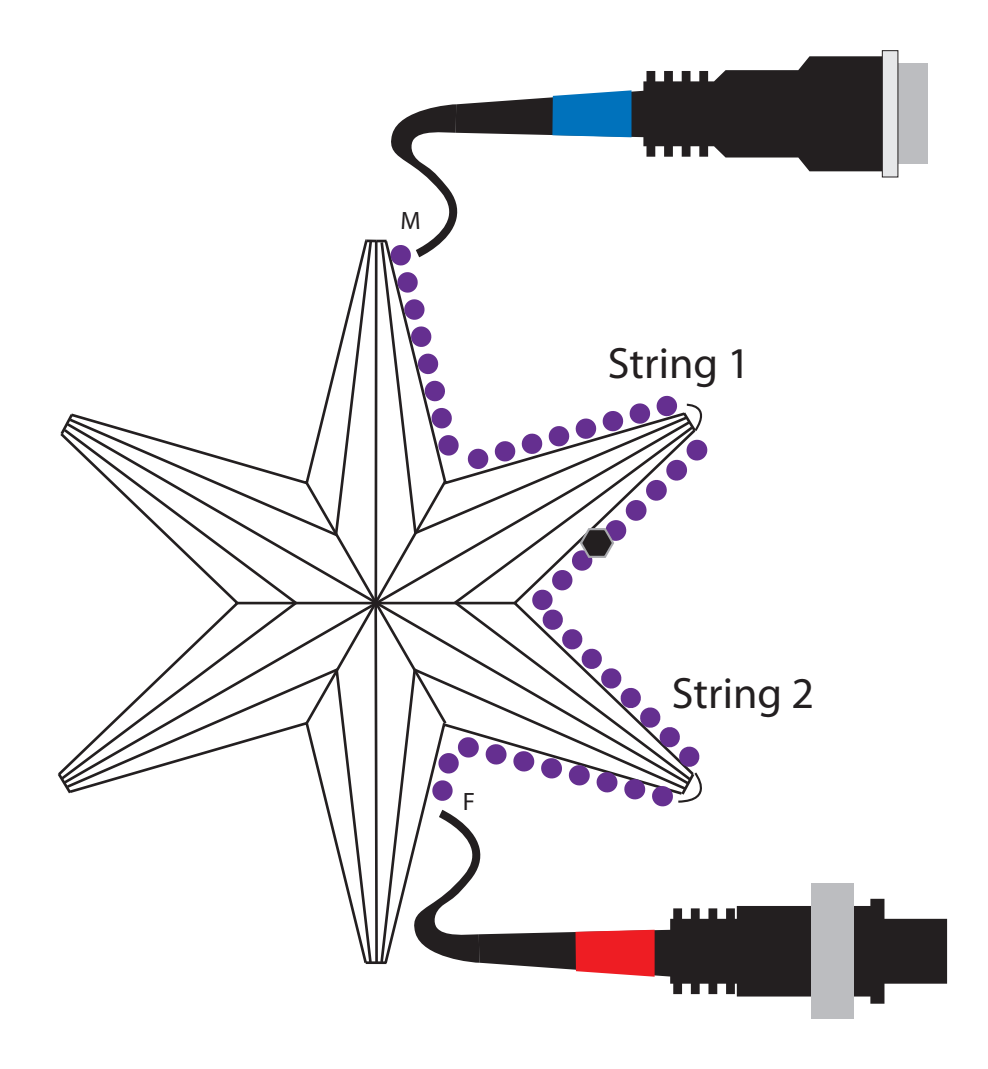

Place a Blue Color Code on the Male End of String 1. Place a Red Color Code on the Female End of String 2.

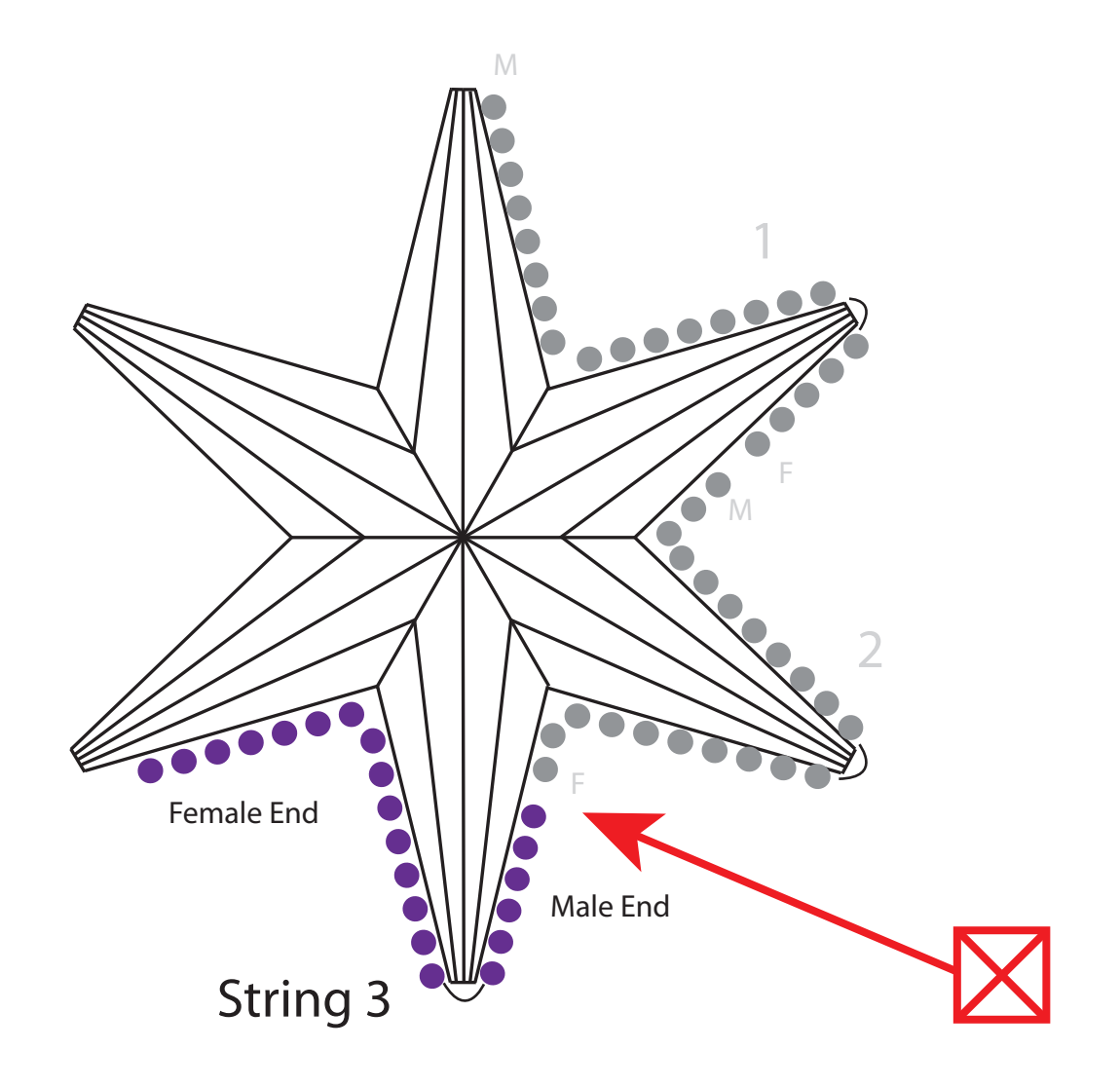

#### Install String 3

Do Not Connect String 2 and String 3

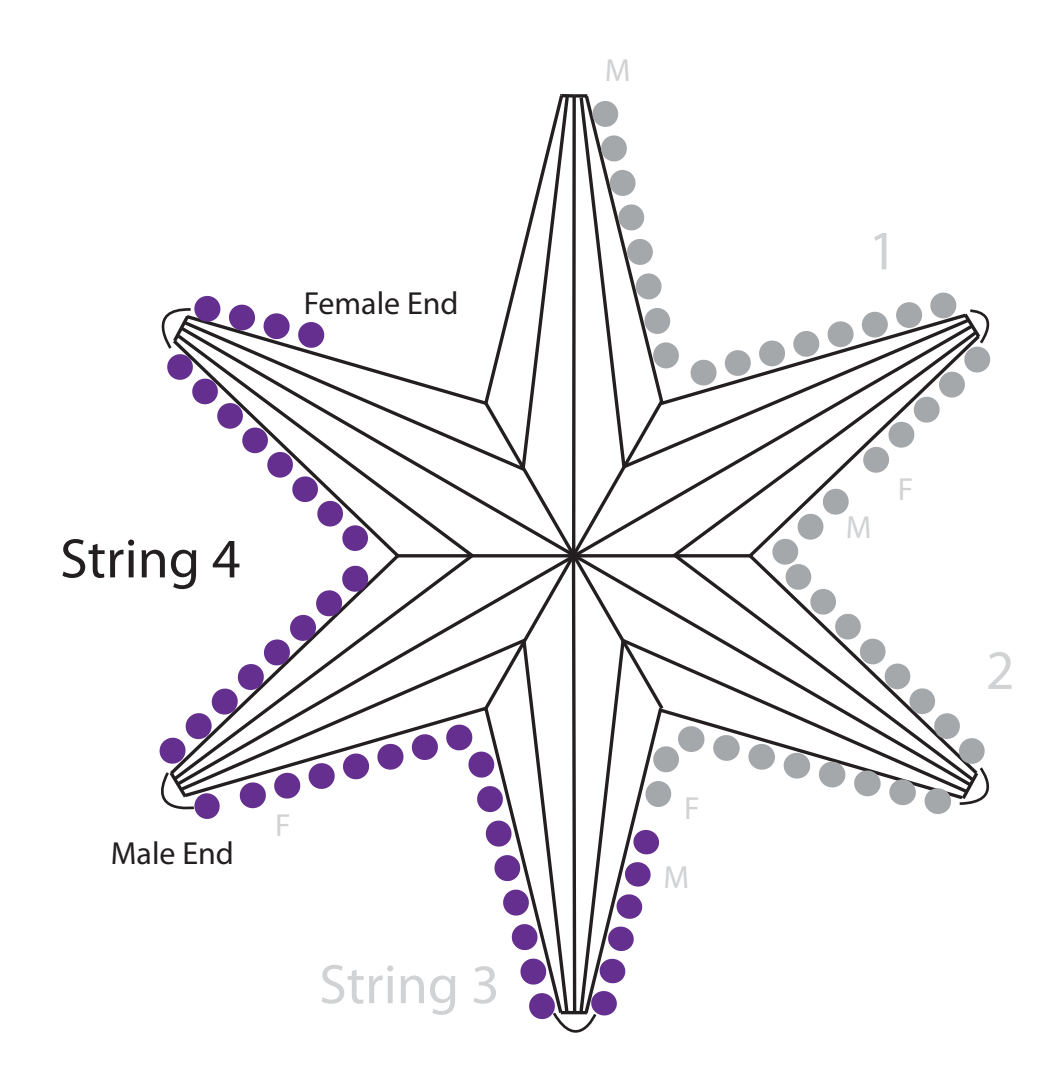

Install String 4

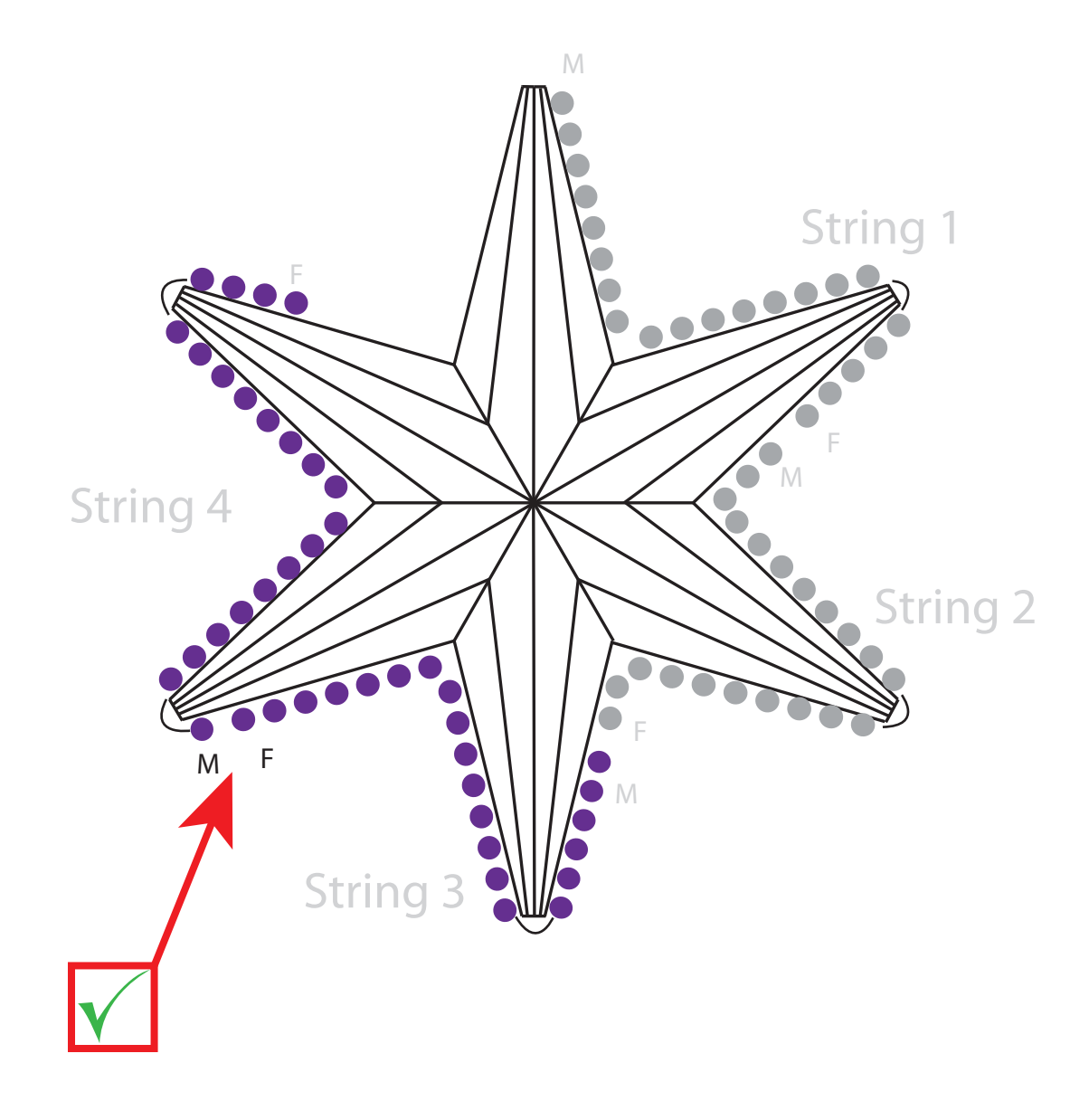

Connect String 3 to String 4

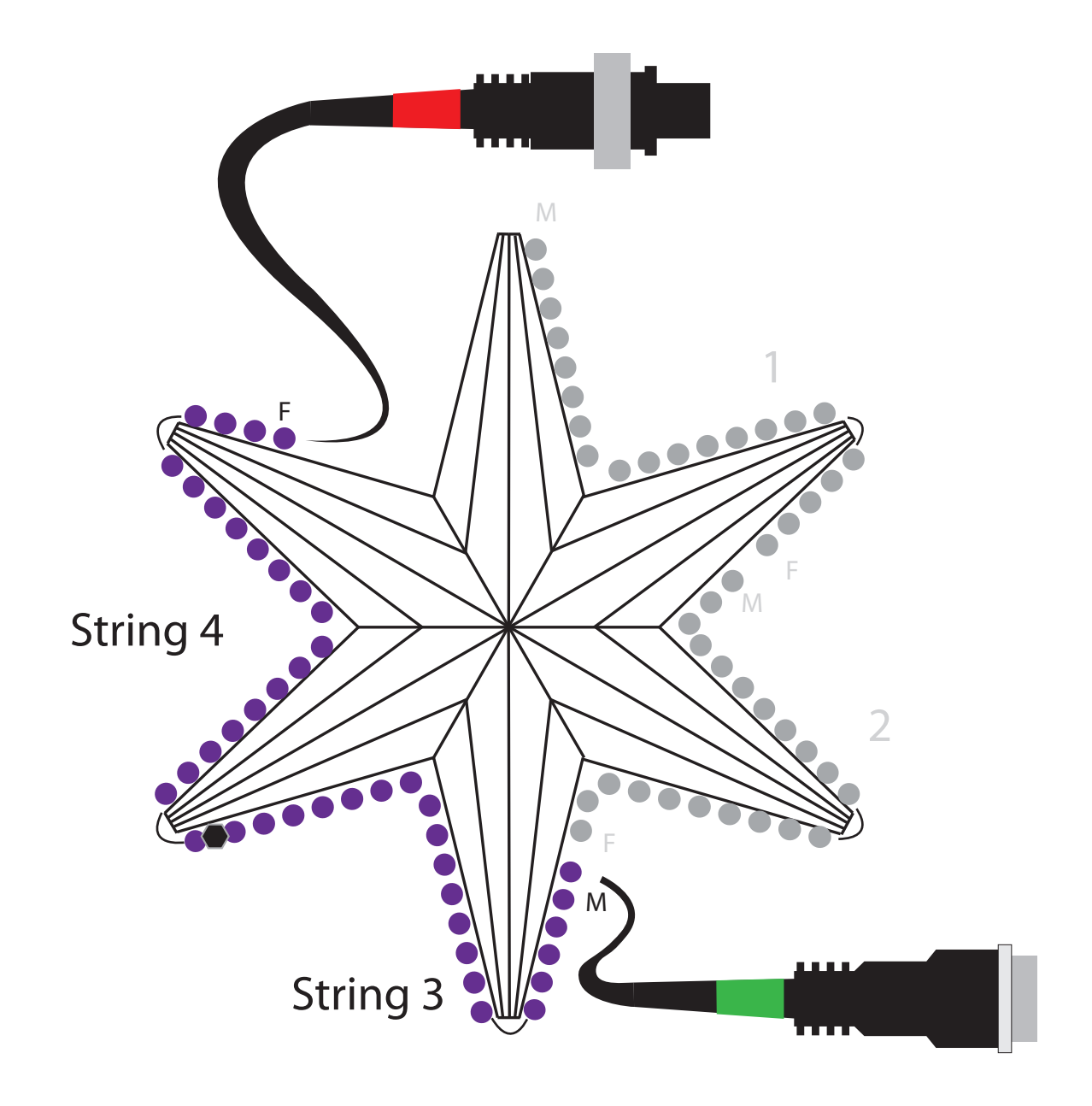

Place a Green Color Code on the Male End of String 3. Place a Red Color Code on the Female End of String 4.

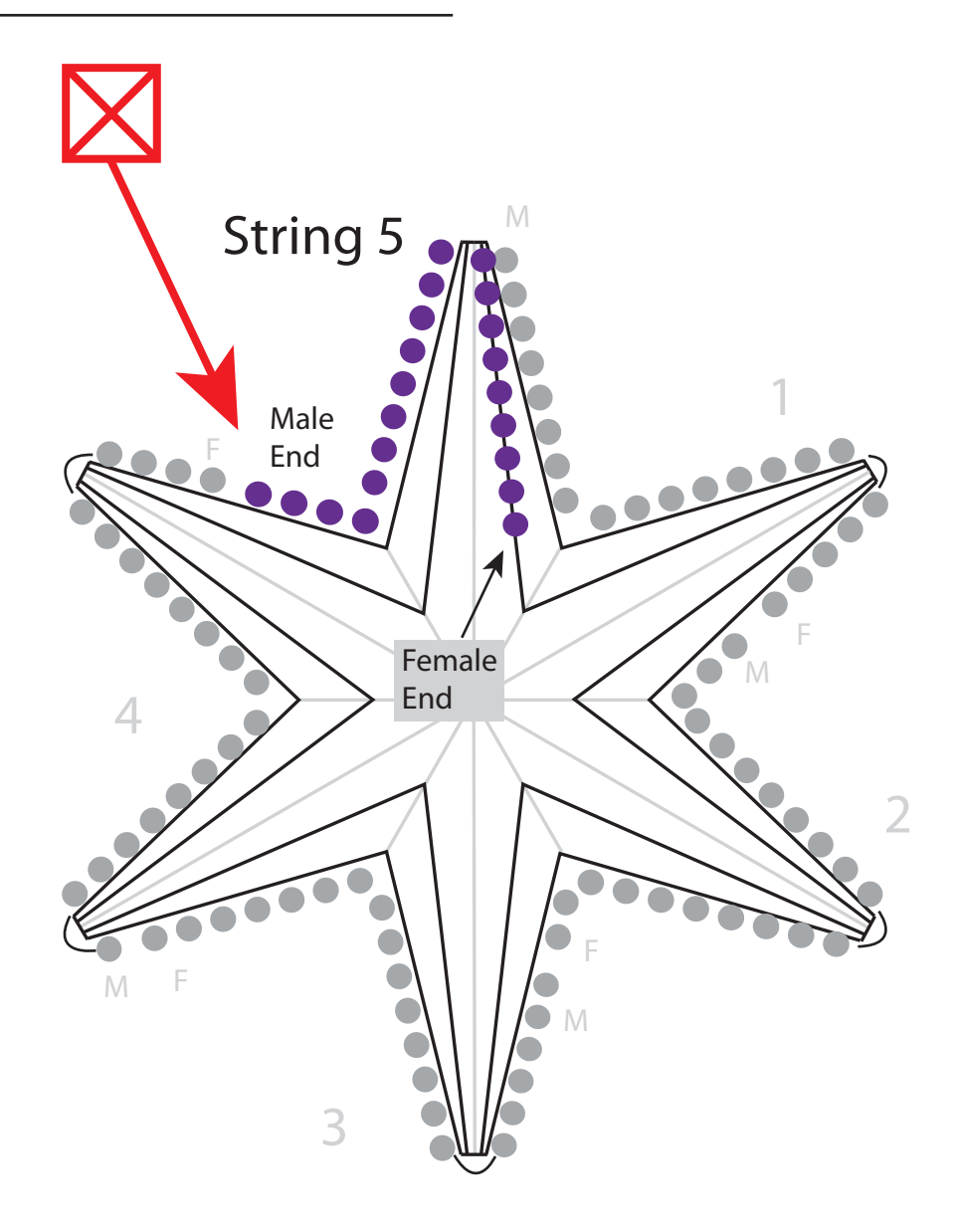

Install String 5, finishing the outer star shape and continuing on to the inner star.

Be sure to continue wiring the inner star clock-wise, the same as the outer star.

Do Not connect String 4 and String 5.

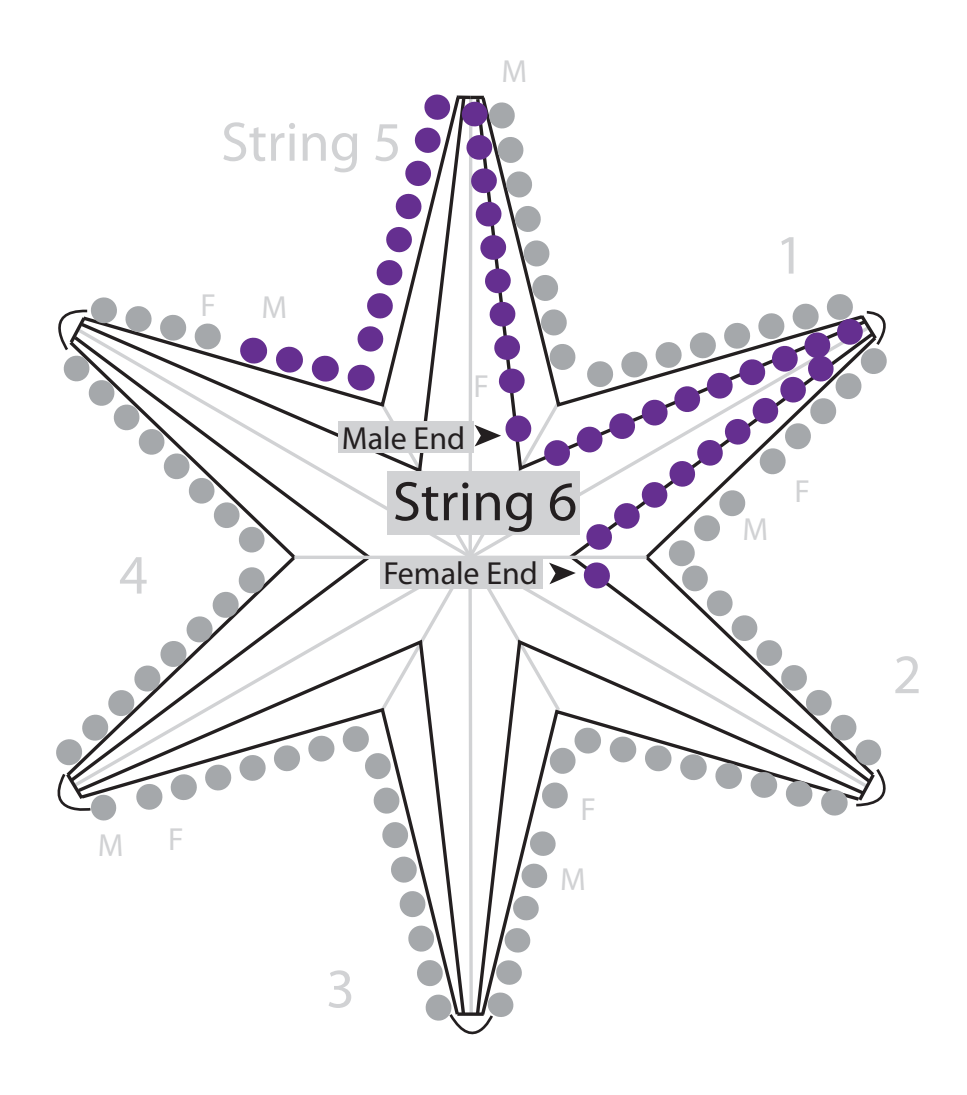

#### Install String 6

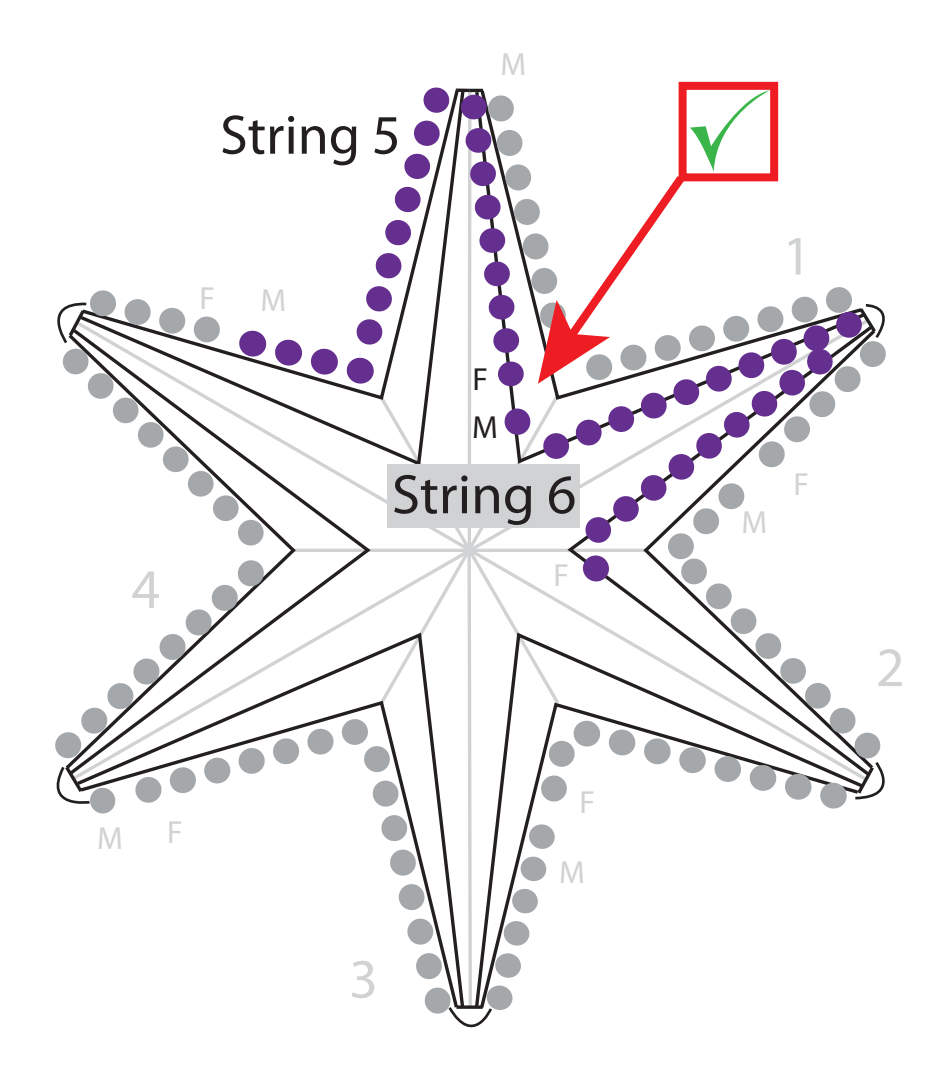

#### Connect String 5 to String 6

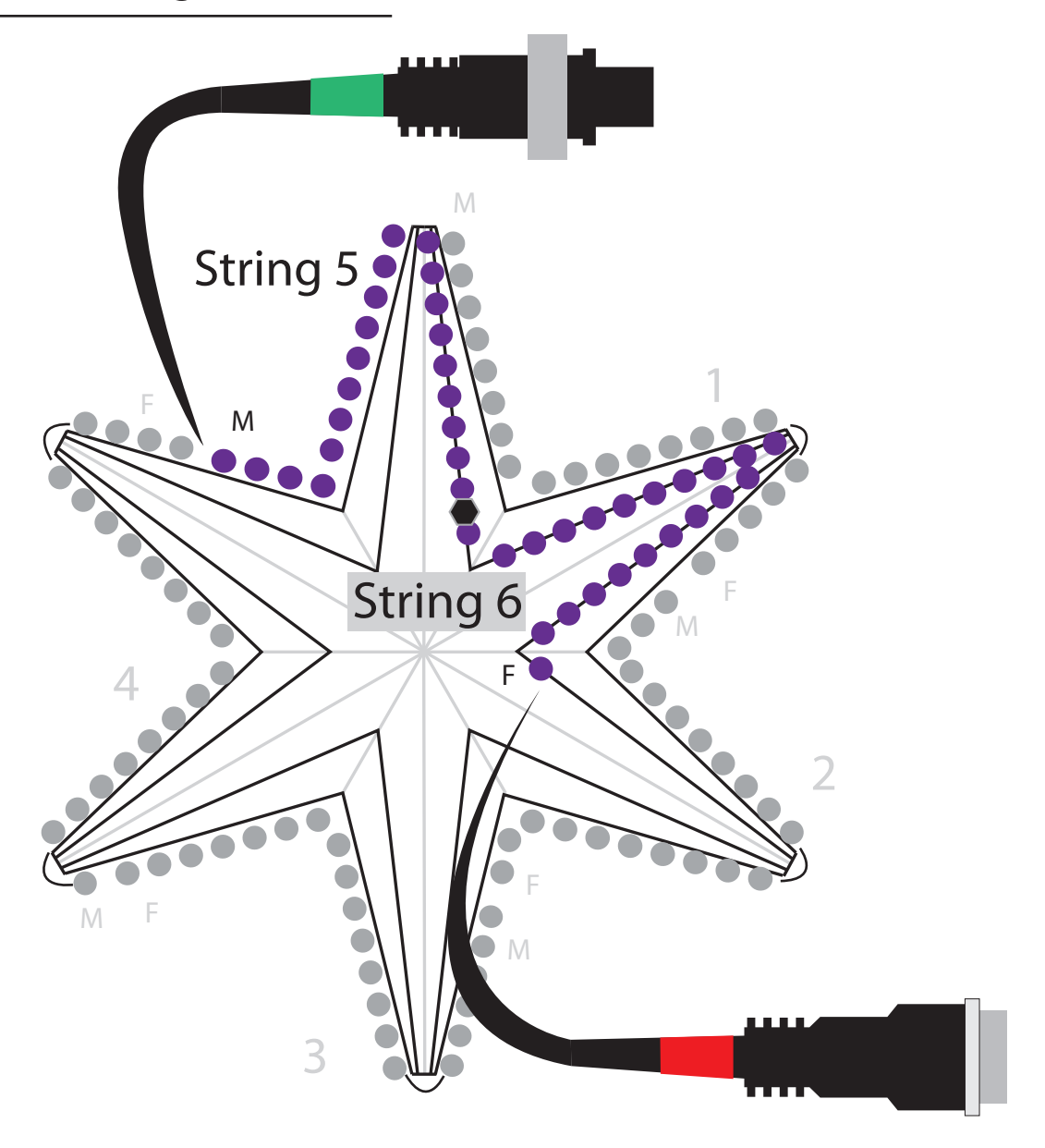

Place a Green Color Code on the Male End of String 5. Place a Red Color Code on the Female End of String 6.

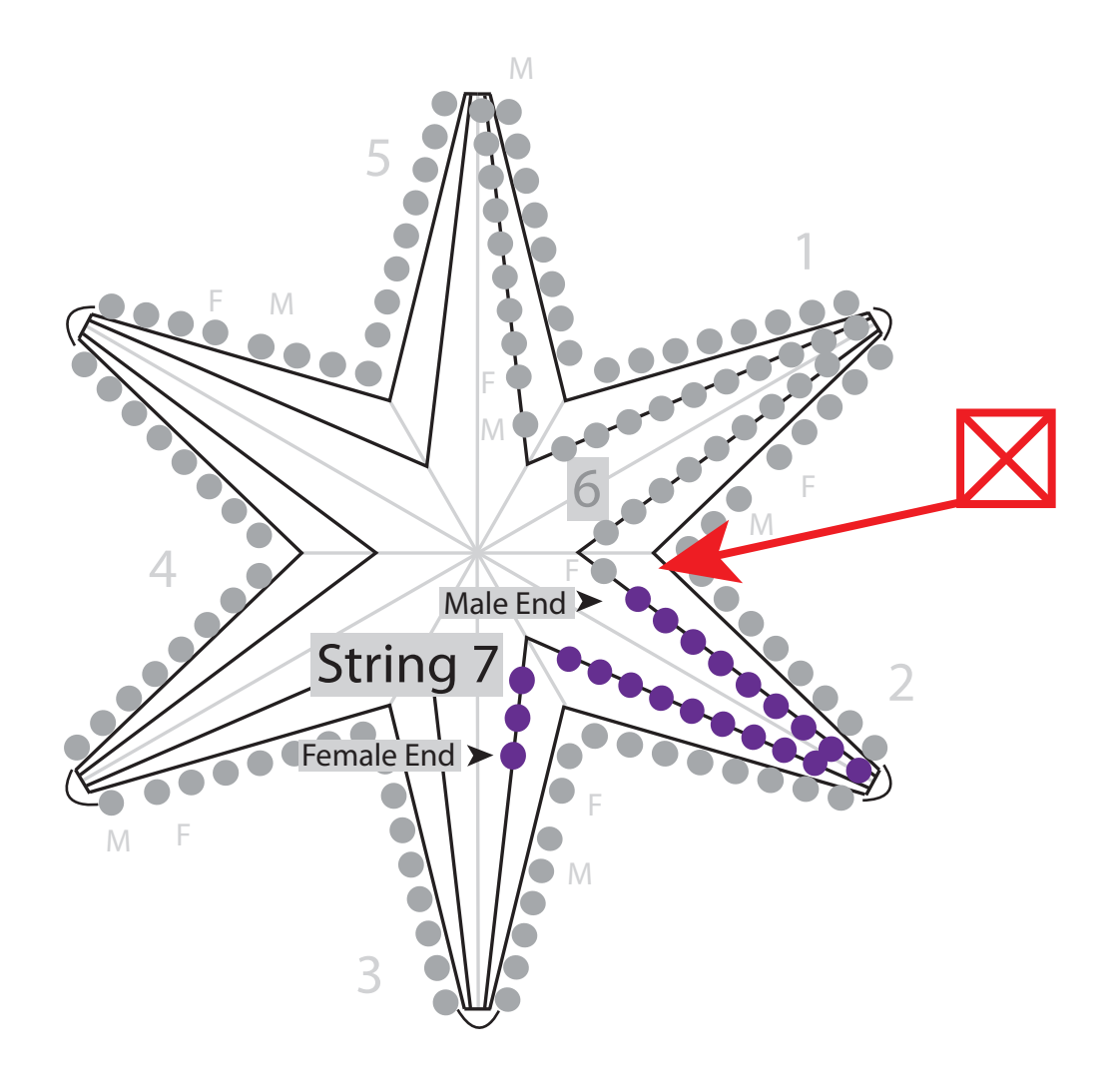

#### Install String 7

Do Not connect String 6 and String 7

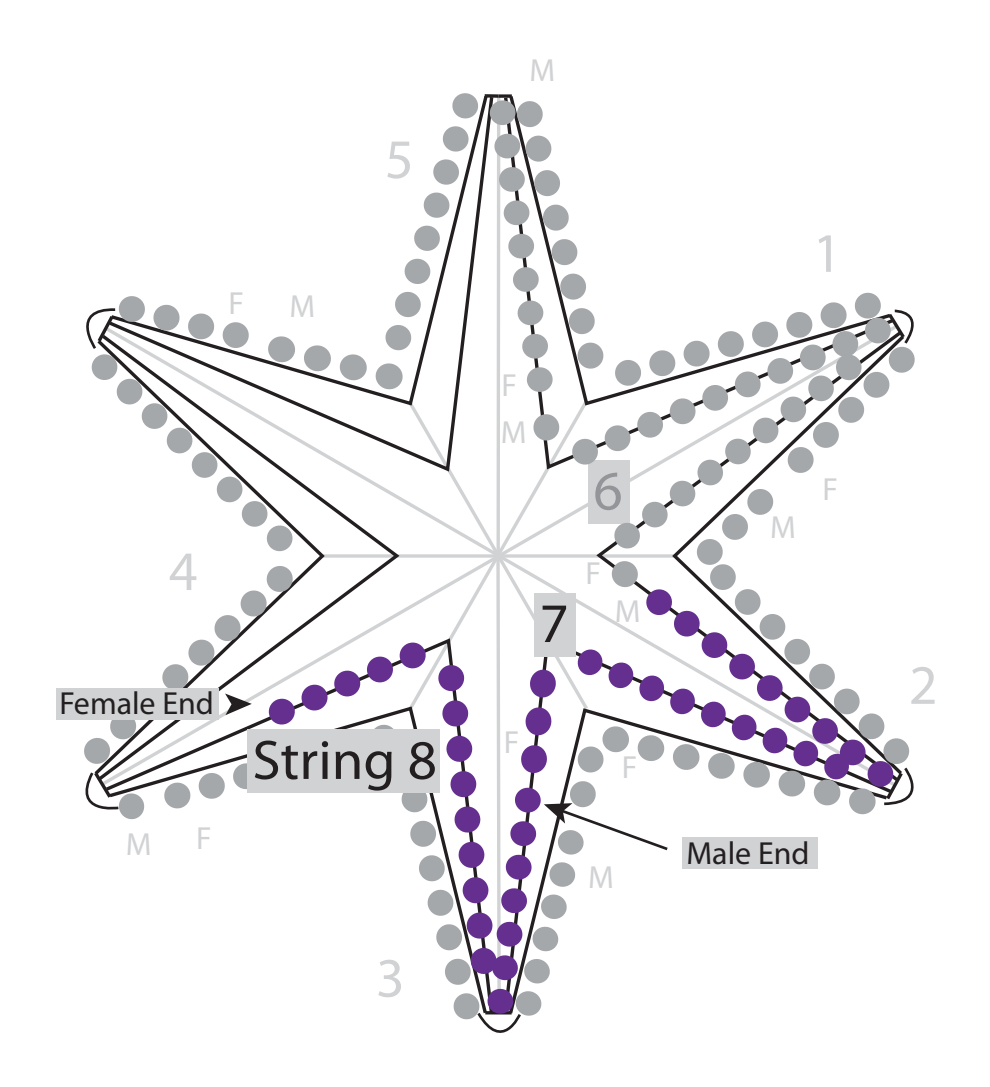

Install String 8

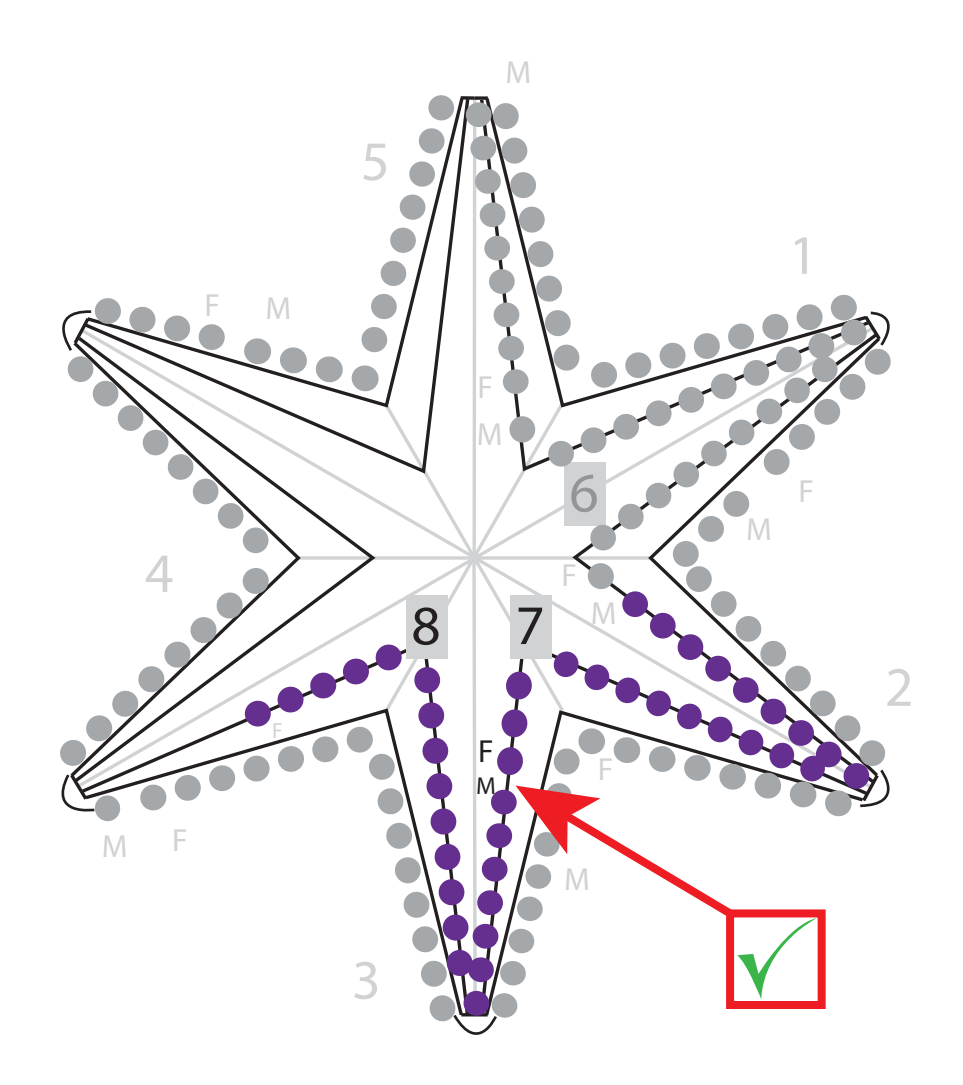

### Connect String 7 to String 8

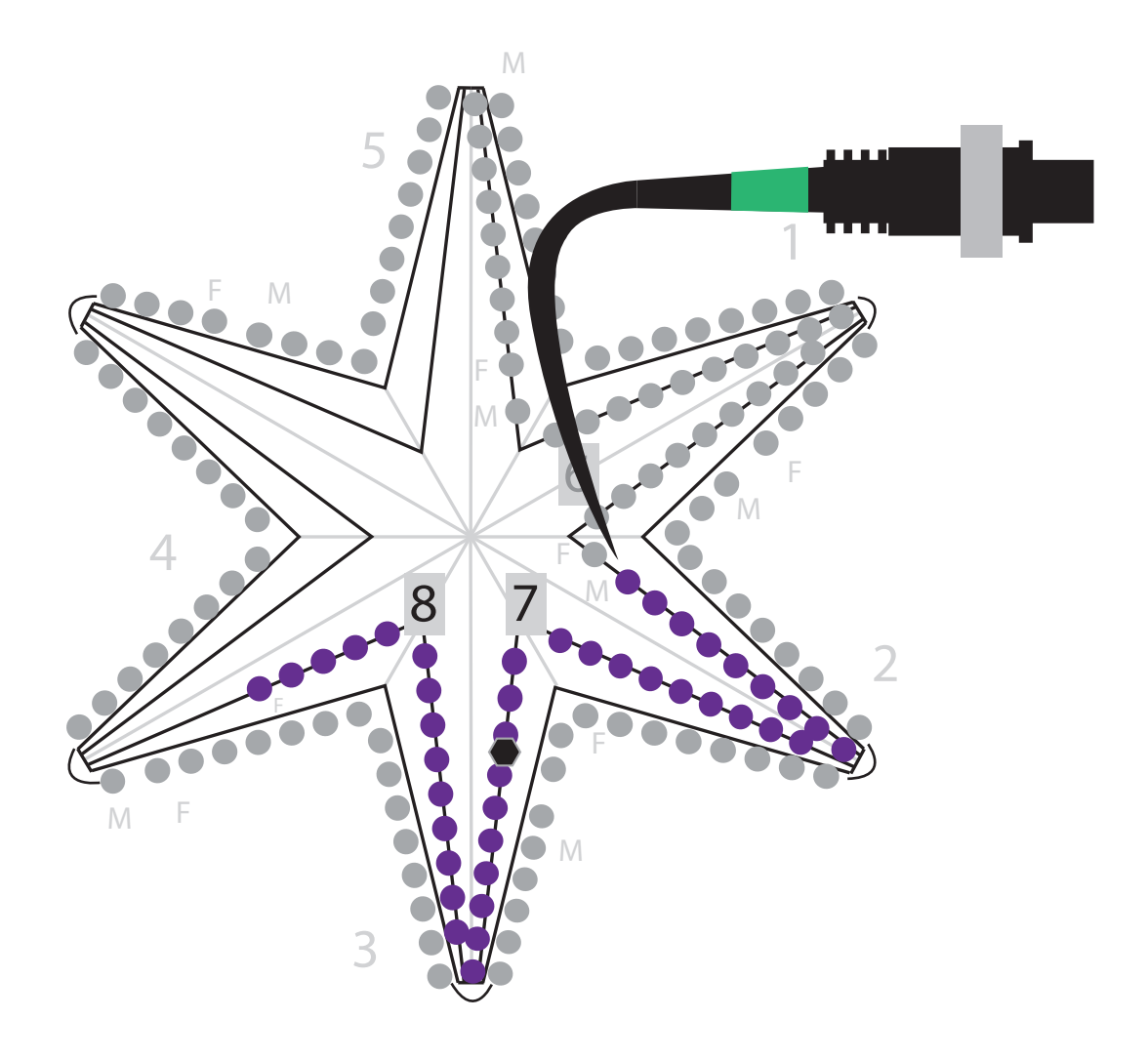

#### Place a Green Color Code on the Male end of String 7

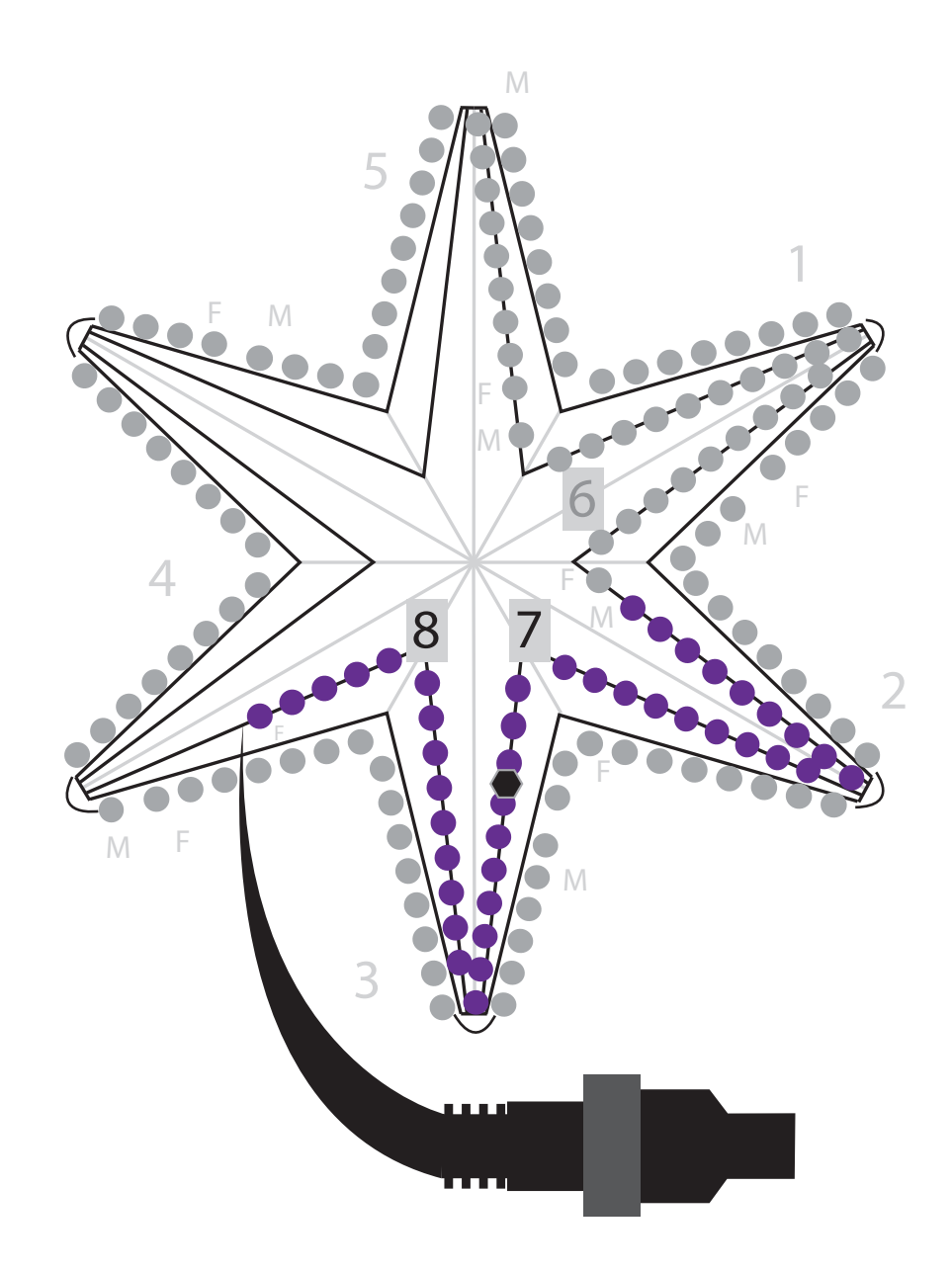

Place an END CAP on String 8

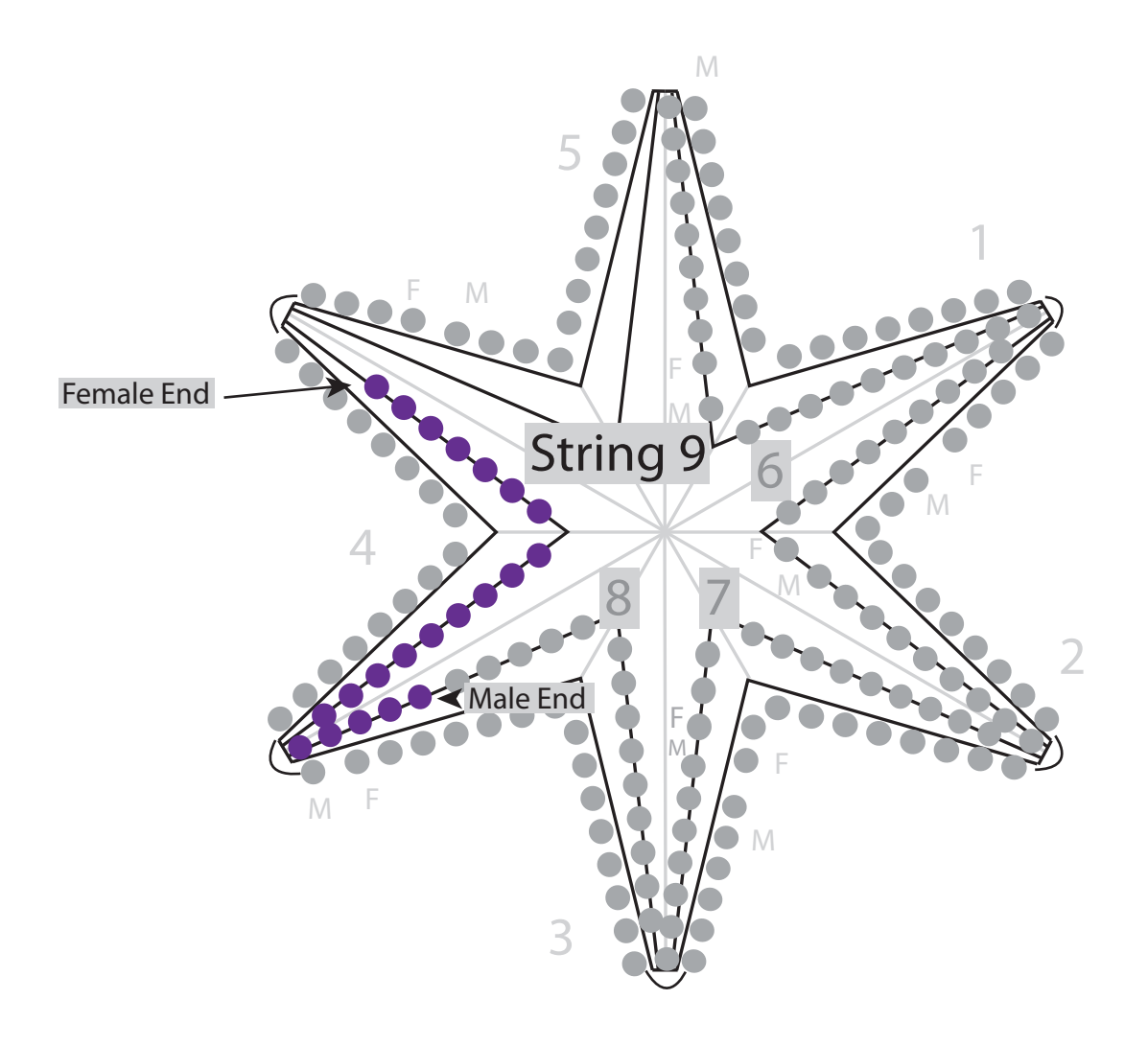

#### Install String 9

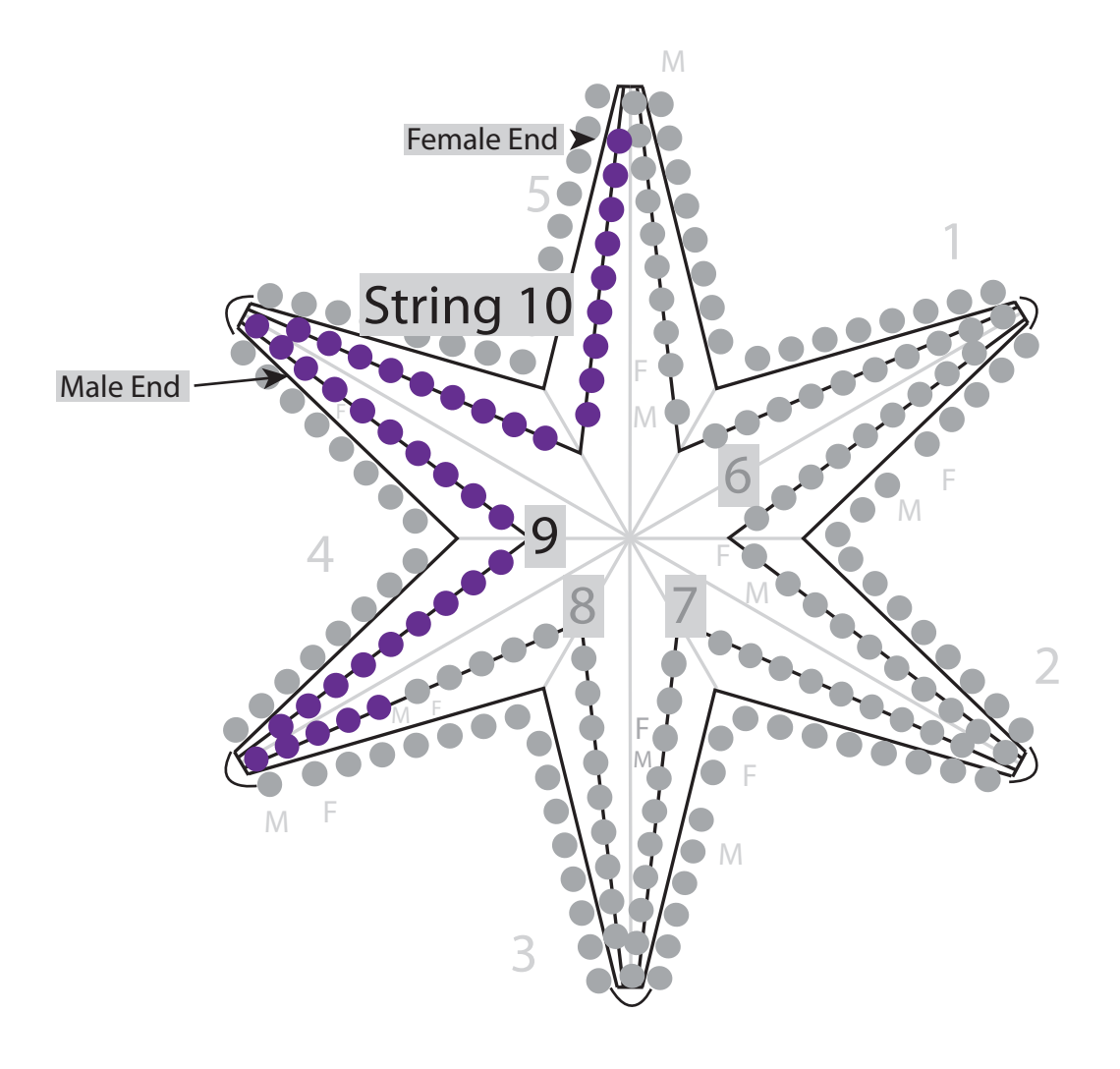

#### Install String 10

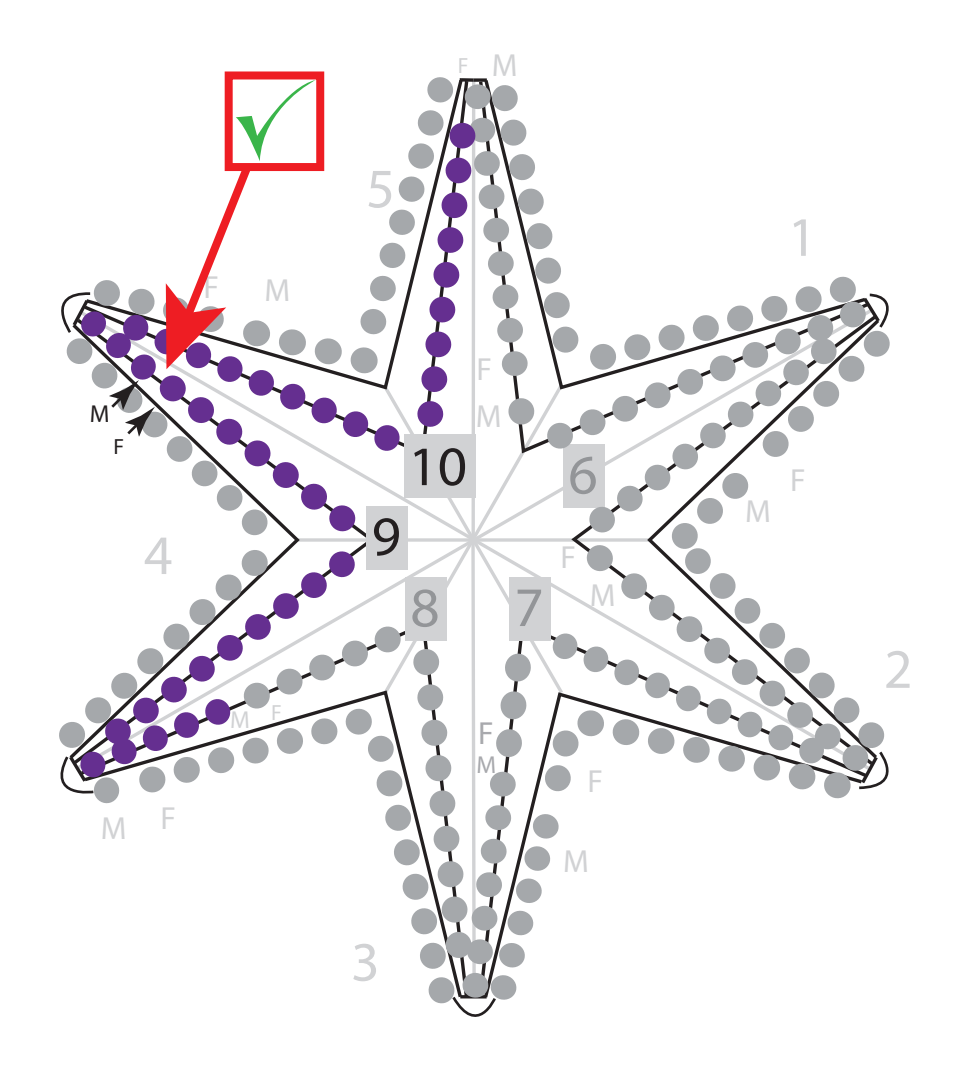

### Connect String 9 to String 10

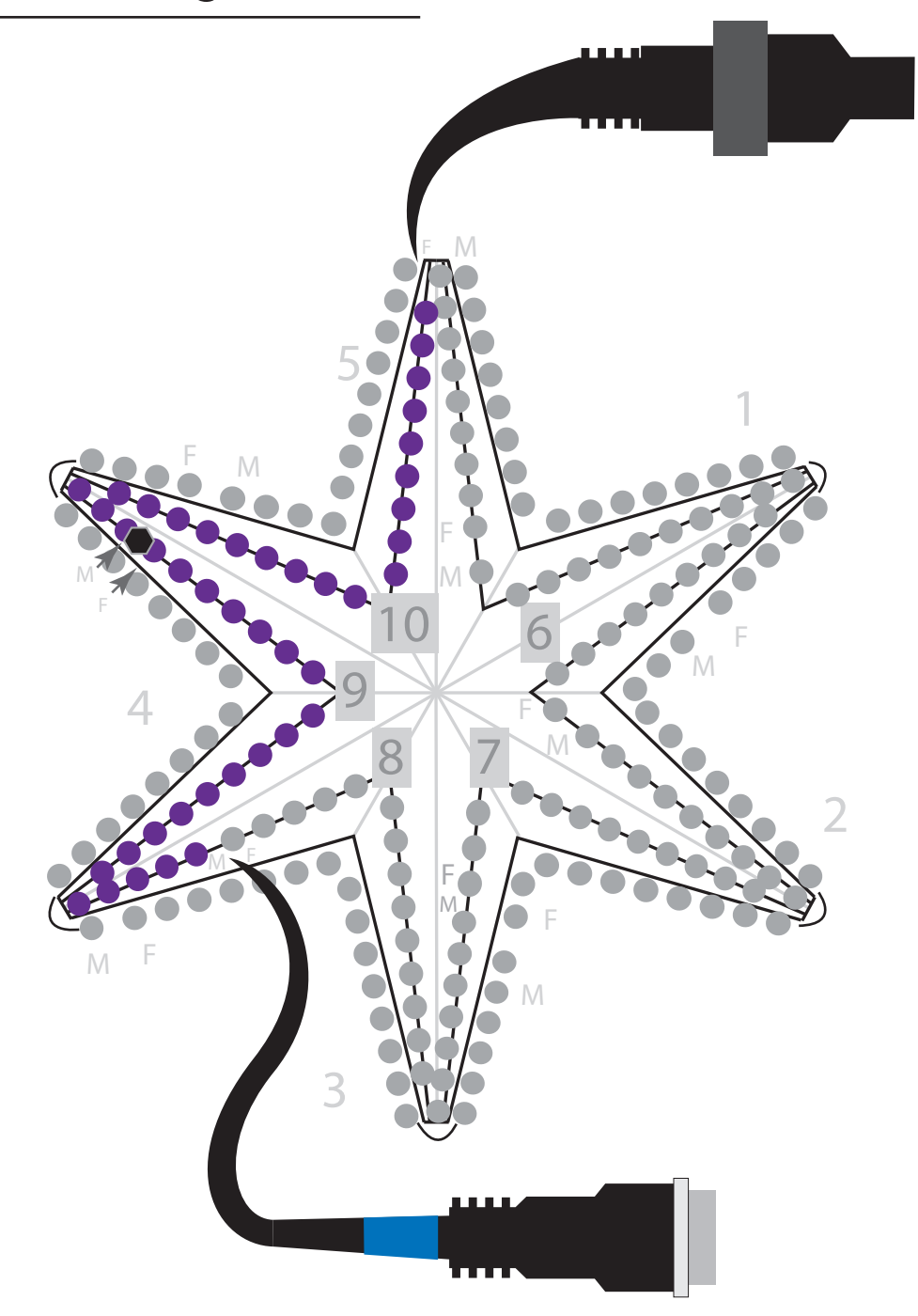

Place a Blue Color Code on the Male end of String 9. Place an END CAP on the female end of String 10

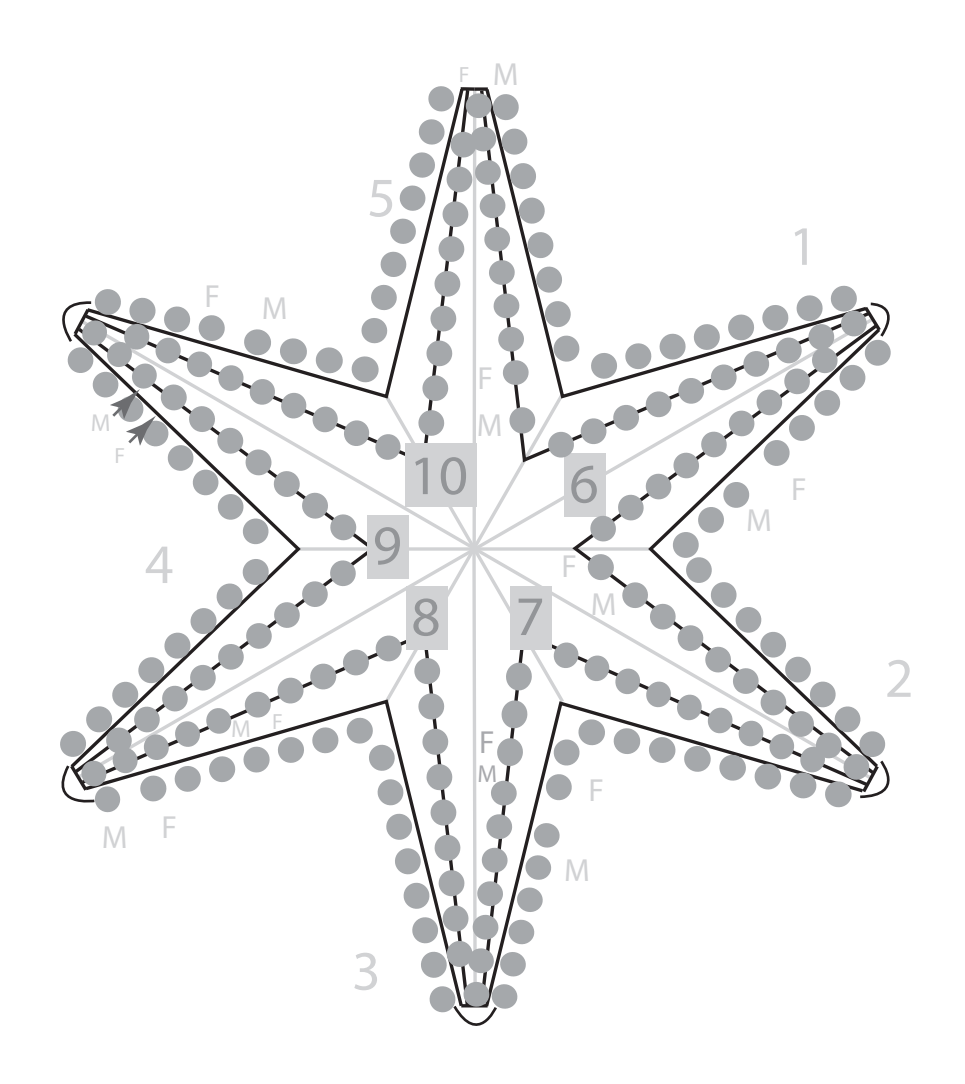

### Completed Wiring

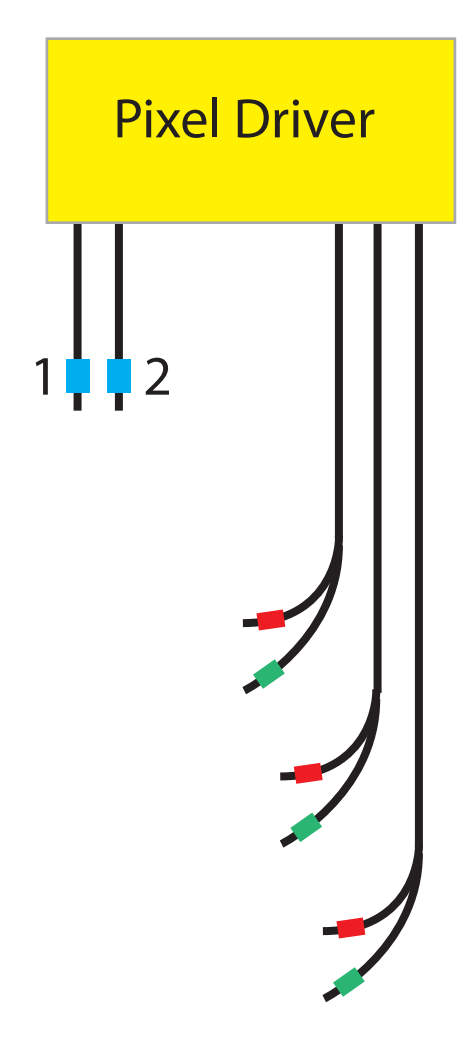

Pixel Driver and Power Supply

Your controller should have (2) cables with Blue Color Codes and (3) cables with Red and Green Color Codes

The Blue Color Codes are also labeled with the numbers "1" and "2"

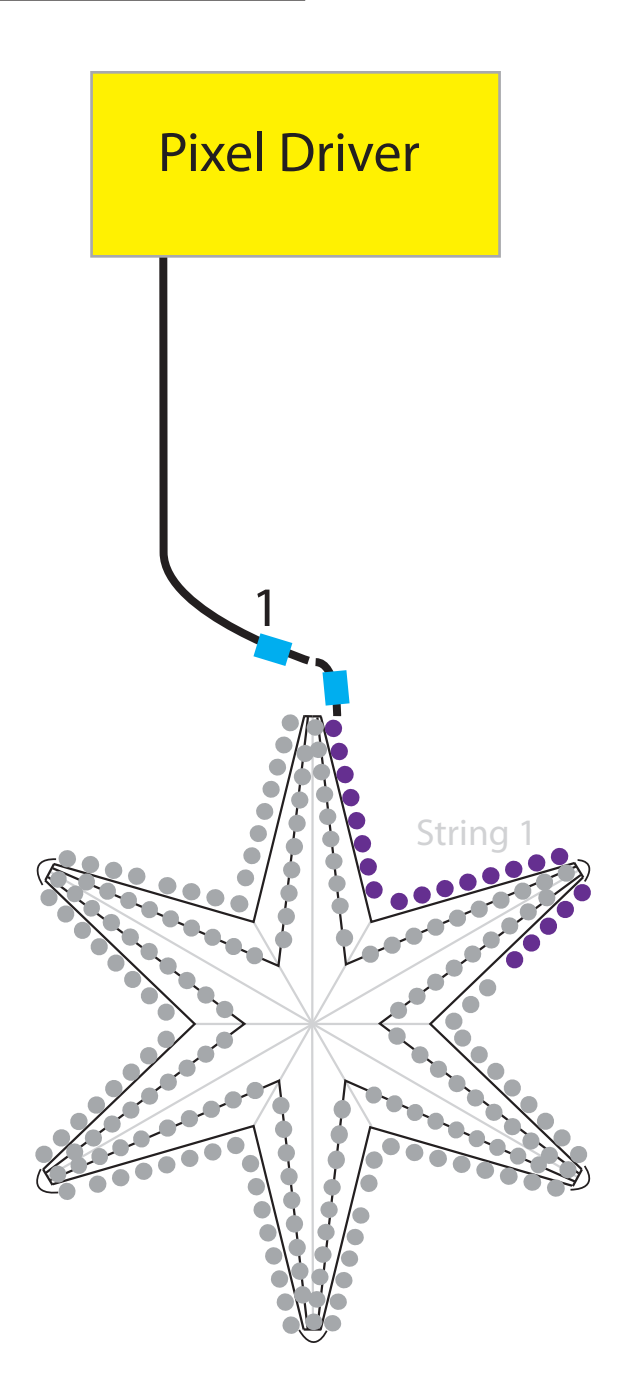

Connect the Blue Color Code on String 1 to the Blue Color Code Cable of the Pixel Driver labeled "1"

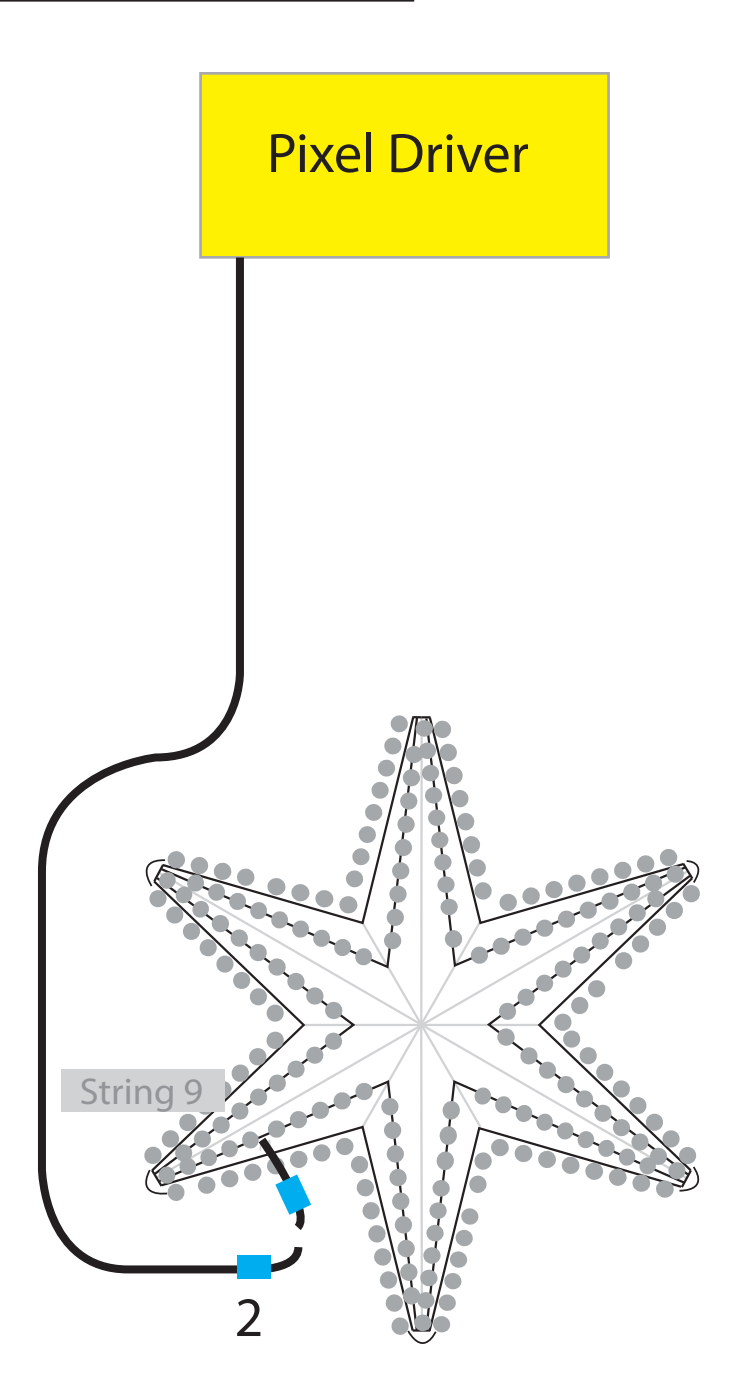

Connect the Blue Color Code on String 9 to the Blue Color Code Cable of the Pixel Driver labeled "2"

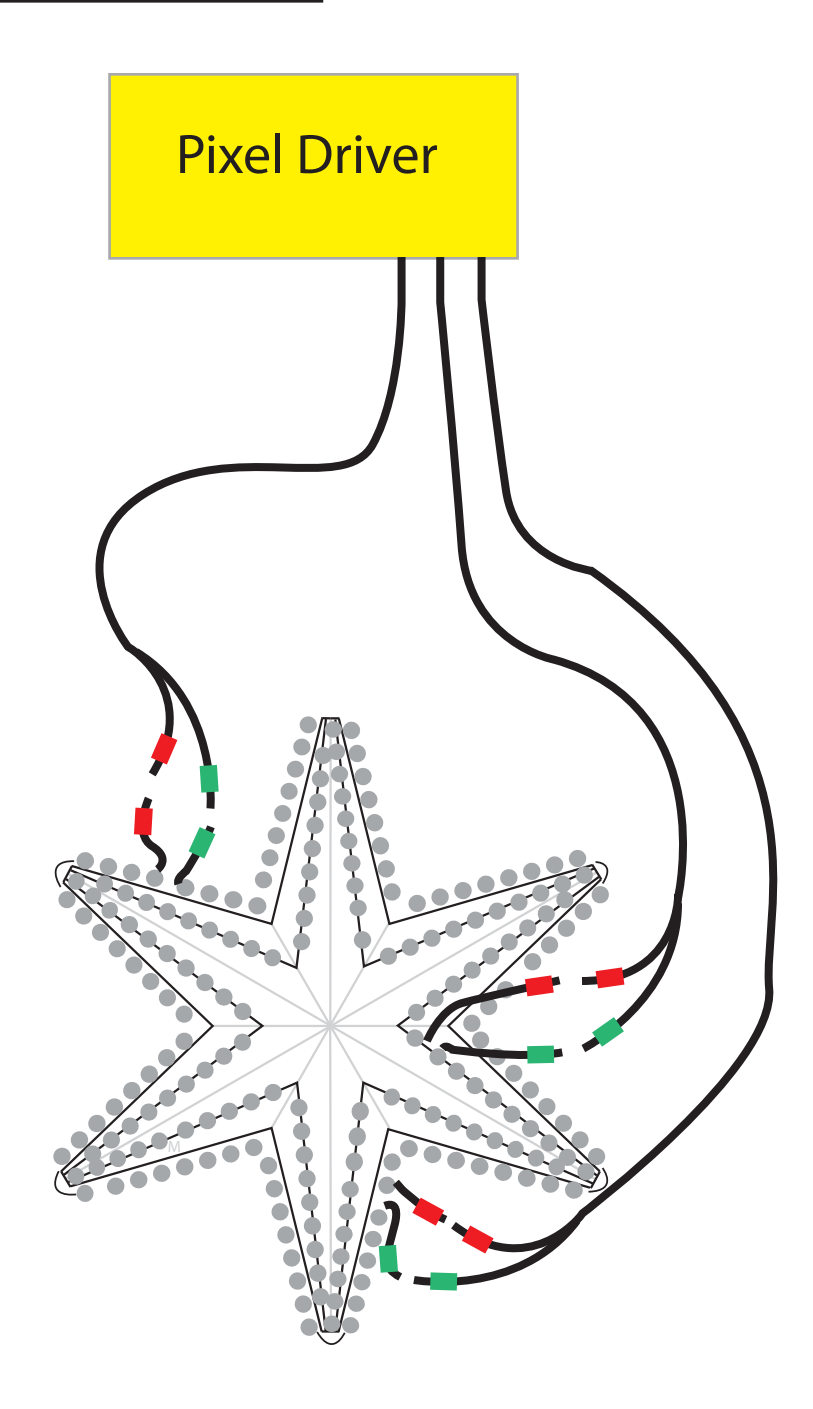

Connect the the Red and Green Color Coded cables from the Pixel Driver to the Star A single Red and Green cable from the Pixel Driver goes between String 2 and String 3 A single Red and Green cable from the Pixel Driver goes between String 4 and String 5 A single Red and Green cable from the Pixel Driver goes between String 6 and String 7

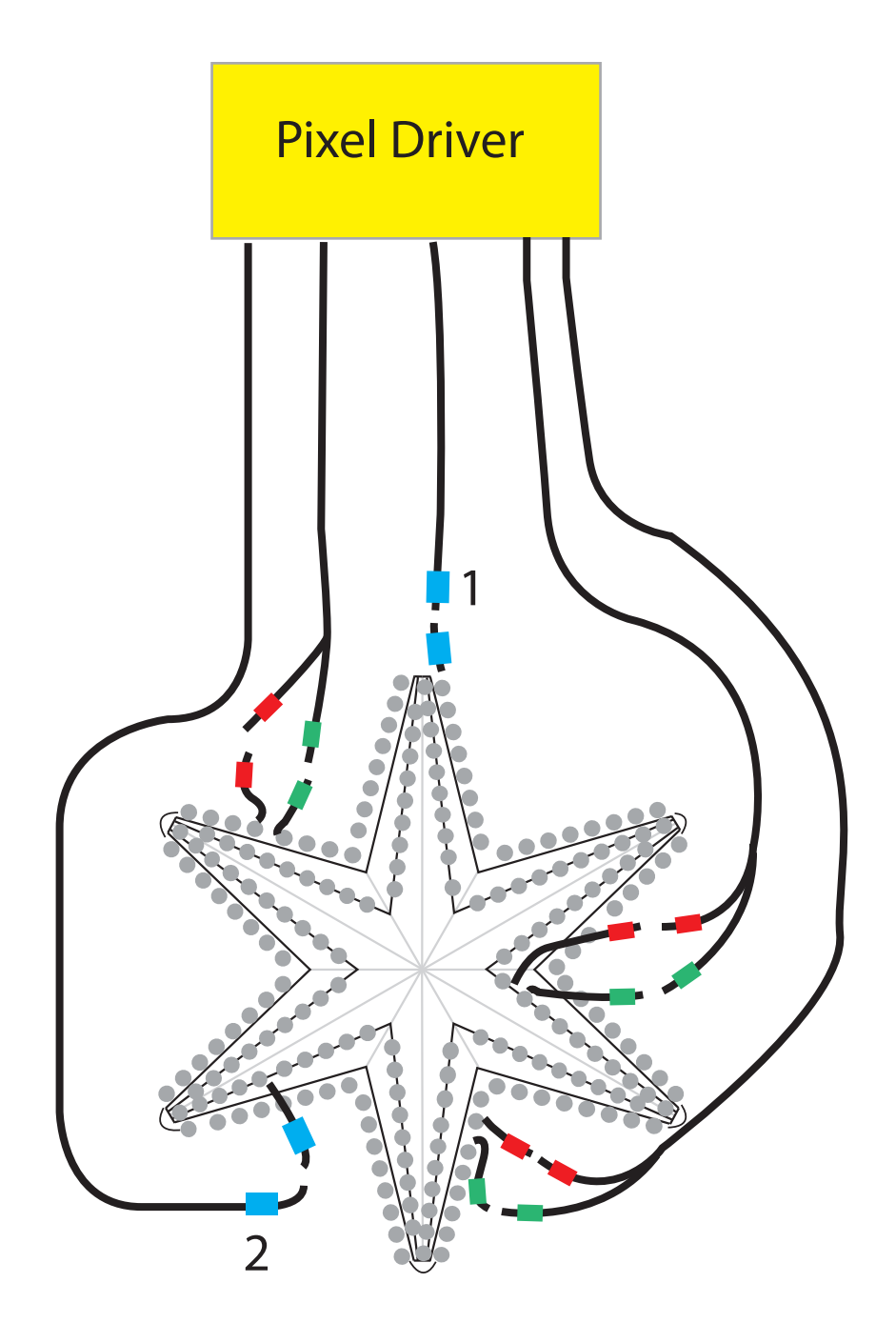

Final Controller Wiring